# asn1.2020-01

February 23, 2020

### **Calculations for CompSci 330 assignment 1.**

The first block defines a couple of utility functions.

Subsequent blocks provide solutions for numbered problems from Patterson and Hennessey, COD - ARM

```
In [1]: '''
```

```
Utility functions for calculating and formatting solutions to CompSci330 asn.ch01
2020-02-21
\mathcal{F}(\mathcal{F},\mathcal{F})import math
def engfmt(n, threshold=3):
     ''' Represent numbers in "engineering notation",
    i.e. with an exponent that is a multiple of 3.
    \mathcal{F}(\mathcal{F},\mathcal{F})p10 = math.log(n, 10)p = int((p10 // 3) * 3)if p > threshold or p < -threshold:
        excess = p10 - preturn '{:.3f}e{:d}'.format(10**excess, p)
    else:
        return '{:.3f}'.format(n)
def binfmt(n, units='bytes', threshold=3):
     ''' Represent numbers in "power-of-2 notation".
    \mathbf{r}prefixes = {0:'', 1:'Kibi', 2:'Mebi', 3:'Gibi', 4:'Tebi', 5:'Pebi', 6:'Exbi'}
    lgn = math.log(n, 2)intpart = int(lgn/10)fracpart = lgn - 10*intpartreturn '{:.3g} {:s}{:s}'.format(2**fracpart, prefixes[intpart], units)
def test_binfmt():
    x = int(input('value?')))print( binfmt(x) )
```
## **2 question #1**

### **2.0.1 1.4**

Assume a color display using 8 bits for each of the primary colors (red, green, blue) per pixel and a frame size of 1280 x 1024.

**a.** What is the minimum size in bytes of the frame buffer to store a frame?

**b.** How long would it take, at a minimum, for the frame to be sent over a 100 Mbit/s network?

```
In [2]: # 1.4 a.
       pixels = 1280*1024
       totalBytes = pixels*3
       totalBits = totalBytes*8
       print('{:s} ({:d} Bytes), -or- {:s} ({} bits)'.format(
               binfmt(totalBytes), totalBytes, binfmt(totalBits, units='bits'), totalBits))
        #2.4 b.
       bps = 100e6 # 100Mbits/second
       total_time = totalBits / bpsprint('{:s} ({}) seconds'.format(engfmt(total_time), total_time,))
3.75 Mebibytes (3932160 Bytes), -or- 30 Mebibits (31457280 bits)
0.315 (0.3145728) seconds
```
## **3 —————————————————————-**

## **4 question #2**

### **4.0.1 1.5**

```
In [3]: '''
        1.5
        Consider three different processors P1, P2, and P3 executing the same
        instruction set.
            P1 has a 3 GHz clock rate and a CPI of 1.5.
            P2 has a 2.5 GHz clock rate and a CPI of 1.0.
            P3 has a 4.0 GHz clock rate and has a CPI of 2.2.
            a) Which processor has the highest performance expressed in
            instructions per second?
            b) If the processors each execute a program in 10 seconds,
            find the number of cycles and the number of instructions.
```

```
c) We are trying to reduce the execution time by 30% but this leads
    to an increase of 20% in the CPI. What clock rate should we have
    to get this time reduction?
'''# instructions / second = clocks/second / clocks/instruction
def ips(cps, cpi): return cps/cpi
# a)
cps_p1 = 3e9 # 3GHz clock
cpi_p1 = 1.5 # cycles per instruction
ips_p1 = ips(cps_p1, cpi_p1) # instructions per second
cps_p2 = 2.5e9 # 2.5GHz clock
cpi_p2 = 1.0 # cycles per instruction
ips_p2 = ips(cps_p2, cpi_p2) # instructions per second
cps_p3 = 4e9 # 4GHz clock
cpi_p3 = 2.2 # cycles per instruction
ips_p3 = ips(cps_p3, cpi_p3) # instructions per second
print('a) ', engfmt(ips_p1), engfmt(ips_p2), engfmt(ips_p3), ': P2 is largest')
print()
# b)
# Answers converted to "engineering units" for display:
inst_1 = ips_p1*10inst_2 = ips_2*10inst_3 = ips_93*10print('b) P1: ', engfmt(3e9*10), 'cycles,', engfmt(inst_1), 'instructions')
print(' P2: ', engfmt(2.5e9*10), 'cycles,', engfmt(inst_2), 'instructions')
print(' P3: ', engfmt(4e9*10), 'cycles,', engfmt(inst_3), 'instructions')
print()
# c)
# execution times proportional to 1 / ips
# --> new execution times proportional to 0.7 / ips
# ips/0.7 = (X*cps) / (1.2*cpi)
# --> X = 1.2/0.7 * ips*cpi / cps = 1.2/0.7 * cps/cpi * cpi /cps
# --> X = 1.2/0.7
new_x = 1.2/0.7ncps_p1 = new_x * cps_p1ncps_p2 = new_x * cps_p2ncps_p3 = new_x * cps_p3print('c) X: {:.3f} clock speed increase'.format(new_x))
print(' P1: {:s} Hz ({})'.format(engfmt(ncps_p1), ncps_p1))
print(' P2: {:s} Hz ({})'.format(engfmt(ncps_p2), ncps_p2))
print(' P3: {:s} Hz ({})'.format(engfmt(ncps_p3), ncps_p3))
```
- a) 2.000e9 2.500e9 1.818e9 : P2 is largest
- b) P1: 30.000e9 cycles, 20.000e9 instructions P2: 25.000e9 cycles, 25.000e9 instructions P3: 40.000e9 cycles, 18.182e9 instructions
- c) X: 1.714 clock speed increase P1: 5.143e9 Hz (5142857142.857143) P2: 4.286e9 Hz (4285714285.714286) P3: 6.857e9 Hz (6857142857.142858)

### **6 question #3**

### **6.0.1 1.7**

```
In [4]: '''
```

```
1.7
```

```
Compilers can have a profound impact on the performance of an application.
Assume that for a program, compiler A results in a dynamic instruction count
of 1.0E9 and has an execution time of 1.1 s, while compiler B results in a
dynamic instruction count of 1.2E9 and an execution time of 1.5 s.
```
- *a) Find the average CPI for each program given that the processor has a clock cycle time of 1 ns.*
- *b) Assume the compiled programs run on two different processors. If the execution times on the two processors are the same, how much faster is the clock of the processor running compiler A's code versus the clock of the processor running compiler B's code?*
- *c) A new compiler is developed that uses only 6.0E8 instructions and has an average CPI of 1.1. What is the speedup of using this new compiler versus using compiler A or B on the original processor?*

```
\vec{r}# a)
# clock frequency = cps = 1 / (seconds/cycle)
cps = 1/1e-9 # clock frequency = 1/(cycle time)
# cpi = cps * seconds / instructions
cpi A = \text{cps} * 1.1 / 1.0e9cpi_B = cps * 1.5 / 1.2e9
print('a) A:', engfmt(cpi_A), 'CPI; B:', engfmt(cpi_B),'CPI')
print()
# b)
# cps = cpi * instructions / seconds
```

```
# seconds = instructions * cpi / cps
        # seconds = 1.0e9 * cpi_A/cps_A
        # seconds = 1.2e9 * cpi_B/cps_B
        # 1.2e9 * cpi_B/cps_B = 1.0e9 *cpi_A/cps_A
        # cps_A / cps_B = 1.0e9/1.2e9 * cpi_A/cpi_B = speed ratio
        speedup = 1.0e9/1.2e9 * cpi_A/cpi_Bprint('b) \text{cps}_A = \{\cdot\} * \text{cps}_B\} \cap \text{cps}_B = \{\cdot\} * \text{cps}_A'.format(engfmt(speedup), engfmt(1/speedup)))
       print()
        # c)
        # cycles = cpi * instructions
        cycles_A = cpi_A * 1.0e9cycles_B = cpi_B * 1.2e9cycles_new = 1.1 * 6.0e8print('c) cycles A:', engfmt(cycles_A),
              '; cycles B:', engfmt(cycles_B),
              'cycles new:', engfmt(cycles_new))
        print(' speedup A:', engfmt(cycles_A/cycles_new),
              '; speedup B:', engfmt(cycles B/cycles new))
a) A: 1.100 CPI; B: 1.250 CPI
b) cps_A = 0.733 * cps_Bcps_B = 1.364 * cps_Ac) cycles A: 1.100e9 ; cycles B: 1.500e9 cycles new: 660.000e6
  speedup A: 1.667 ; speedup B: 2.273
7 —————————————————————-
8 question #4
8.0.1 1.8
```

```
In [5]: '''
         1.8
         The Pentium 4 Prescott processor, released in 2004, had a clock rate of 3.6 GHz and
        voltage of 1.25 V.
        Assume that, on average, it consumed 10 W of static power and 90 W of dynamic power.
         The Core i5 Ivy Bridge, released in 2012, had a clock rate of 3.4 GHz and voltage
         of 0.9 V. Assume that, on average, it consumed 30 W of static power and 40 W of
         dynamic power.
         \boldsymbol{I} , \boldsymbol{I} , \boldsymbol{I}fpp4p = 3.6e9Vp4p = 1.25
```

```
staticp4p = 10dynamicp4p = 90fi5 = 3.4e9Vi5 = 0.9statici5 = 30dynamici5 = 40In [6]: '''
       a) [5] <COD ğ1.7> For each processor find the average capacitive loads.
        '''print('1.8 a)')
       capp4p = 2 * dynamicp4p / (Vp4p**2 * fp4p)
       capi5 = 2 * dynamici5 / (Vi5**2 * fi5)print('a) P4P capacitive load =', engfmt(capp4p))
       print(' i5 capacitive load =', engfmt(capi5))
1.8 a)
a) P4P capacitive load = 32.000e-9
    i5 capacitive load = 29.049e-9
In [7]: '''
        b) [5] <COD ğ1.7> Find the percentage of the total dissipated power comprised by
          static power and the ratio of static power to dynamic power for each technology.
        '''print('1.8 b)')
       totalp4p = staticp4p + dynamicp4ppctstaticp4p = staticp4p / totalp4p * 100ratiop4p = staticp4p / dynamicp4ptotali5 = statici5 + dynamici5pctstatici5 =statici5 /totali5 * 100ratioi5 = statici5 / dynamici5
       print('b) P4P % static power =', engfmt(pctstaticp4p))
       print(' static:dynamic =', engfmt(ratiop4p))
       print(' i5 % static power =', engfmt(pctstatici5))
       print(' static:dynamic =', engfmt(ratioi5))
1.8 b)
b) P4P % static power = 10.000static:dynamic = 0.111
    i5 % static power = 42.857
       static:dynamic = 0.750
In [8]: '''
        c) [15] <COD ğ1.7> If the total dissipated power is to be reduced by 10%,
           how much should the voltage be reduced to maintain the same leakage current?
           Note: power is defined as the product of voltage and current.
```

```
static power = Voltage * leakage current --> s = V * I
I = s/V
dynamic power = 0.5 * Capacitive_load * V**2 * frequency \rightarrow d = (C * V***2 * f)/2V**2 = 2 * d / (C*f)
C = 2 * d / (V**2 * f)
V**2 = 2 * d / (C * f)
total power = dynamic power + static power --> t = d + s
(dnew + snew) = 0.9 * (dold + sold)
snew = Vnew * I
     = Vnew * sold/Vold
dnew = 0.9 * (dold+sold) - snew
     = 0.9 * (dold+sold) - (Vnew * I)
     = 0.9 * (dold+sold) - (Vnew * sold/Vold)
Vnew**2 = 2 * dnew / (C * f)
(C*f) * Vnew**2 = 2 * dnew
                = 2 * ( 0.9 * (dold+sold) - (sold/Vold * Vnew) )
                = 2 * 0.9 * (dold+sold) - 2 * sold/vold * Vnew
(C*f) * Vnew**2 + 2*sold/Vold * Vnew - 1.8*(dold+sold) = 0
For the quadratic equation:
    a = C*f
    b = 2*sold/Vold
    c = -1.8*(dold+sold)
\mathbf{r}print('1.8 c)')
def quadratic(a,b,c):
    t = (b**2 - 4*axc)*0.5yp = (-b + t)/(2*a)ym = (-b - t)/(2*a)return (yp,ym)
leakagep4p = staticp4p / (Vp4p**2)leakagei5 = statici5 / (Vi5**2)print('leakages:', engfmt(leakagep4p), engfmt(leakagei5))
ap4p = capp4p * fp4pbp4p = 2*staticp4p/Vp4pcp4p = -1.8 * (dynamicp4p + staticp4p)Vnewp4p = quadratic(ap4p, bp4p, cp4p)
```

```
ai5 = capi5 * fi5
       bi5 = 2*statici5/Vi5
       ci5 = -1.8 * (dynamici5+statici5)Vnewi5 =quadratic(ai5, bi5, ci5)
       print(' P4P new voltage:', engfmt(Vnewp4p[0]))
       print(' i5 new voltage:', engfmt(Vnewi5[0]))
1.8 c)
leakages: 6.400 37.037
  P4P new voltage: 1.182
   i5 new voltage: 0.841
```
### **10 question #5**

#### **10.0.1 1.9**

## In [9]: *'''*

```
1.9
```
*Assume for arithmetic, load/store, and branch instructions, a processor has CPIs of 1, 12, and 5, respectively. Also assume that on a single processor a program requires the execution of 2.56E9 arithmetic instructions, 1.28E9 load/store instructions, and 256 million branch instructions. Assume that each processor has a 2 GHz clock frequency.*

```
Assume that, as the program is parallelized to run over multiple cores,
the number of arithmetic and load/store instructions per processor is divided
by 0.7 x p (where p is the number of processors) but the number of branch
instructions per processor remains the same.
\mathcal{F}^{\prime} \mathcal{F}^{\prime}\text{cpiA} = 1\text{cpiL} = 12cpiB = 5arith = 2.56e9ls = 1.28e9branch = 256e6freq = 2e9 # cycles/second
def cycles(a, l, b, A=cpiA, L=cpiL, B=cpiB):
    return a*A + l*L + b*Bdef exectime(a, l, b, A=cpiA, L=cpiL, B=cpiB, frequency=freq):
    return cycles(a, l, b, A=A, L=L, B=B) / frequency
```

```
def parallel(a, l, b, n_processors, A=cpiA, L=cpiL, B=cpiB):
           return exectime( a/(0.7*n_processors), l/(0.7*n_processors), b, A=A, L=L, B=B )
In [10]: '''
        1.9
        a) [5] <COD ğ1.7> Find the total execution time for this program on 1, 2, 4, and 8
            processors, and show the relative speedup of the 2, 4, and 8 processor result
            relative to the single processor result.
        '''print('# a)')print('# arith ld/st branch cycles ')
        print('#-----------------------------------')
        print('s1 {:9.3e} {:9.3e} {:9.3e}'.format(arith, ls, branch), end='')
        print(' {:>9s} {:>9s}'.format(
                engfmt(arith*cpiA + ls*cpiL + branch*cpiB), engfmt(exectime(arith, ls, branch
        print('#-----------------------------------')
        for p in (1,2,4,8):
            factor = 1/(0.7*p)print('p{:d} {:9.3e} {:9.3e} {:9.3e}'.format(
                p, factor*arith, factor*ls, branch), end='')
            print(' {:>9s}'.format(engfmt(factor*arith*cpiA + factor*ls*cpiL + branch*cpiB)
        print('#-----------------------------------')
        print()
        single = exectime(arith, ls, branch)
        print('a) Single-processor cycles:', engfmt(cycles(arith, ls, branch)))
        print(' Single-processor time:', engfmt(single))
        one = parallel(arith, ls, branch, 1)
        two = parallel(arith, ls, branch, 2)
        four = parallel(arith, ls, branch, 4)
        eight = parallel(arith, ls, branch, 8)
        print(' one:', engfmt(one), engfmt(one/single), engfmt(one/one))
        print(' two:', engfmt(two), engfmt(two/single), engfmt(two/one))
        print(' four:', engfmt(four), engfmt(four/single), engfmt(four/one))
        print(' eight:', engfmt(eight), engfmt(eight/single), engfmt(eight/one))
        fourOrig = four # used in part c)
# a)
      arith 1d/st branch cycles
```
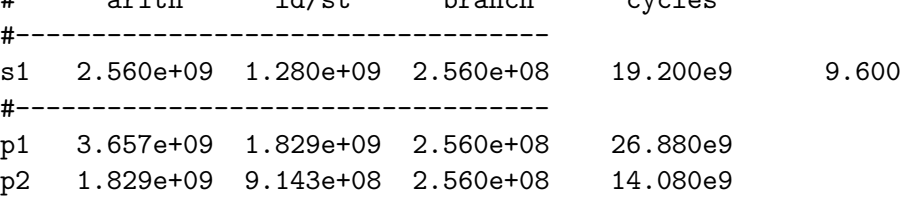

```
p4 9.143e+08 4.571e+08 2.560e+08 7.680e9
p8 4.571e+08 2.286e+08 2.560e+08 4.480e9
#-----------------------------------
a) Single-processor cycles: 19.200e9
     Single-processor time: 9.600
     one: 13.440 1.400 1.000
     two: 7.040 0.733 0.524
    four: 3.840 0.400 0.286
    eight: 2.240 0.233 0.167
In [11]: '''
        1.9
         b) [10] <COD ğğ1.6, 1.8> If the CPI of the arithmetic instructions was doubled,
            what would the impact be on the execution time of the program on 1, 2, 4, or 8
            processors?
         \mathbf{r}# b)
        single2 = exectime(arith, ls, branch, A=(2*cpiA))print('b) Single-processor cycles:', engfmt(cycles(arith, ls, branch, A=(2*cpiA))))
        print(' Single-processor time:', engfmt(single2))
        one2 = parallel(arith, ls, branch, 1, A=2*cpiA)
        two2 = parallel(arith, ls, branch, 2, A=2*cpiA)
        four2 = parallel(arith, ls, branch, 4, A=2*cpiA)
        eight2 = parallel(arith, ls, branch, 8, A=2*cpiA)
        print(' one:', engfmt(one2), engfmt(one2/single2))
        print(' two:', engfmt(two2), engfmt(two2/single2))
        print(' four:', engfmt(four2), engfmt(four2/single2))
        print(' eight:', engfmt(eight2), engfmt(eight2/single2))
b) Single-processor cycles: 21.760e9
     Single-processor time: 10.880
     one: 15.269 1.403
     two: 7.954 0.731
    four: 4.297 0.395
    eight: 2.469 0.227
In [12]: '''
         c) [10] <COD ğğ1.6, 1.8> To what should the CPI of load/store instructions be
            reduced in order for a single processor to match the performance of four
            processors using the original CPI values?
         '''# c)
         '''fourDirq = arith/(0.7*) + cpiA + ls/(0.7*) + cpiL + branch * cpiB
```

```
singleNew = arith*cpiA + ls*cpiLnew + branch*cpiB = fourOrig
arith*cpiA + ls*cpiLnew = arith/(0.7*4) * cpiA + ls/(0.7*4) * cpiL
ls * cpiLnew = arith*(1/(0.7*4) - 1) * cpiA + ls/(0.7*4) * cpiL
cpiLnew = ( arith*(1/(0.7*4) - 1) * cpiA + ls/(0.7*4) * cpiL ) / ls
arith*cpiA + ls*cpiLnew = (arith*cpiA + ls*cpiL) / (0.7*4)
ls * cpiLnew = (arith * cpiA + l s * cpiL) / (0.7*4) - arith * cpiAcpiLnew = ( (arith * cpiA + l s * cpiL) / (0.7*4) - arith * cpiA ) / ls
\mathbf{r}<sup>'</sup>\mathbf{r}cpiLnew = ( (\arith * \cosh + \cosh)/(0.7*4) - \arith * \cosh) / \coshprint('c) new load/store CPI =', engfmt(cpiLnew))
```
c) new load/store CPI = 3.000

## **11 —————————————————————-**

### **12 question #6**

See:

. . . based on empirical observations of yields at integrated circuit factories, with the exponent related to the number of critical processing steps.

Hence, depending on the defect rate and the size of the die and wafer, costs are generally not linear in the die area.

#### **12.0.1 1.10**

1.10 Assume a 15 cm diameter wafer has a cost of 12, contains 84 dies, and has 0.020 defects/cm2. Assume a 20 cm diameter wafer has a cost of 15, contains 100 dies, and has 0.031 defects/cm2.

1.10.1  $[2]$  <COD  $\S 1.5$ > Find the yield for both wafers.

1.10.2  $[2]$  <COD  $\S 1.5$ > Find the cost per die for both wafers.

1.10.3 [2] <COD  $\check{g}$ 1.5> If the number of dies per wafer is increased by 10% and the defects per area unit increases by 15%, find the die area and yield.

1.10.4 [2] <COD  $\check{g}1.5$ > Assume a fabrication process improves the yield from 0.92 to 0.95. Find the defects per area unit for each version of the technology given a die area of 200 mm2.

```
In [13]: class Wafer:
```

```
def __init__(self, diameter=0, cost=0, count=0, defect_rate=0.0):
   self.diameter = diameter # in centimeters
   self.area = math.pi *(self.diameter/2)*2self.cost = cost # relative cost
   self.count = countself.defect_rate = defect_rate
```

```
def die_area(self):
                 return self.area / self.count
             def die_yield(self):
                 '''fraction of good dies (determined empirically?)'''
                return 1 / (1 + (self.defect_rate * self.die_area))/2))**2
         #--------
         wafer A = Water(15, 12, 84, 0.020)water_B = Water(20, 15, 100, 0.031)#-------------------------------------------------------------------
         print('# 1.10.1')
         print('wafer A ({} cm): {} sqcm, {} yield'.format(
                 wafer_A.diameter, engfmt(wafer_A.die_area()), engfmt(wafer_A.die_yield()))
              \lambdaprint('wafer B ({} cm): {} sqcm, {} yield'.format(
                 wafer_B.diameter, engfmt(wafer_B.die_area()), engfmt(wafer_B.die_yield()))
              \lambda# 1.10.1
wafer A (15 cm): 2.104 sqcm, 0.959 yield
wafer B (20 cm): 3.142 sqcm, 0.909 yield
In [14]: print('# 1.10.2')
        print(' For good dies:')
         wafer A.cost per die = wafer A.cost / (wafer A.count * wafer A.die yield())
         wafer_B.cost_per_die = wafer_B.cost / (wafer_B.count * wafer_B.die_yield())
         print(' wafer A cost per die:', engfmt(wafer_A.cost_per_die))
         print(' wafer B cost per die:', engfmt(wafer_B.cost_per_die))
        print(' For all dies:')
         wafer_A.cost_per_die = wafer_A.cost / wafer_A.count
         wafer_B.cost_per_die = wafer_B.cost / wafer_B.count
         print(' wafer A cost per die:', engfmt(wafer_A.cost_per_die))
         print(' wafer B cost per die:', engfmt(wafer_B.cost_per_die))
# 1.10.2
 For good dies:
    wafer A cost per die: 0.149
   wafer B cost per die: 0.165
 For all dies:
   wafer A cost per die: 0.143
    wafer B cost per die: 0.150
```

```
In [15]: print('# 1.10.3')
         wafer_Anew = Wafer(
                     wafer_A.diameter,
                     wafer_A.cost,
                     wafer_A.count * 1.10,
                     wafer_A.defect_rate * 1.15
         )
         print('wafer A-new ({} cm): {} sqcm, {} yield'.format(
                 wafer_Anew.diameter, engfmt(wafer_Anew.die_area()), engfmt(wafer_Anew.die_yield()
              \lambdawater_Bnew = Wafer(
                     wafer_B.diameter,
                     wafer_B.cost,
                     wafer_B.count * 1.10,
                     wafer_B.defect_rate * 1.15
         )
         print('wafer B-new ({} cm): {} sqcm, {} yield'.format(
                 wafer_Bnew.diameter, engfmt(wafer_Bnew.die_area()), engfmt(wafer_Bnew.die_yiel
              )
# 1.10.3
wafer A-new (15 cm): 1.912 sqcm, 0.957 yield
wafer B-new (20 cm): 2.856 sqcm, 0.905 yield
In [16]: print('# 1.10.4')
         # Per the solution set:
         def defects_per_area(yld, die_area):
             sqrt{1}d = y1d**0.5return (1 - sqrtyld) / (sqrtyld * die_area / 2)
         #--------
         die_area = 2 # sq cm (200 sq mm)
         for die_yield in [0.92, 0.95]:
             print('defects w/ {:.3f} yield: {:.3f}'.format(die_yield, defects_per_area(die_yield))
# 1.10.4
```

```
defects w/ 0.920 yield: 0.043
defects w/ 0.950 yield: 0.026
```
### **14 question #7**

### **14.0.1 1.14**

```
In [17]: '''
         Assume a program requires the execution of 50e6 FP instructions,
         110e6 INT instructions, 80e6 L/S instructions, and 16e6 branch instructions.
         The CPI for each type of instruction is 1, 1, 4, and 2, respectively.
         Assume that the processor has a 2 GHz clock rate.
         1.14.1 [10] <COD ğ1.10> By how much must we improve the CPI of FP instructions
             if we want the program to run two times faster?
         1.14.2 [10] <COD ğ1.10> By how much must we improve the CPI of L/S instructions
             if we want the program to run two times faster?
         1.14.3 [5] <COD ğ1.10> By how much is the execution time of the program improved
             if the CPI of INT and FP instructions is reduced by 40% and the CPI of
             L/S and Branch is reduced by 30%?
         \mathbf{r}print('# 1.14')
         pgm = {'fp':50e6, 'int':110e6, 'ls':80e6, 'br':16e6}
         cpis = {'fp':1, 'int':1, 'ls':4, 'br':2}
         clock = 2e9 # 2 GHz
         c_f = pgm['fp'] * cpis['fp']
         c_int = pgm['int'] * cpis['int']
         c_1s = \text{pgm}['ls'] * \text{cris}['ls']c_br = \text{pgm}['br'] * \text{cpis}['br']c_baseline = c_fp + c_f int + c_lls + c_ft_baseline = c_baseline / clock
         print('{:g} fp cycles:', c_fp)
         print('baseline execution: {:g} cycles / {:g} secs'.format(c_baseline, t_baseline))
# 1.14
{:g} fp cycles: 50000000.0
baseline execution: 5.12e+08 cycles / 0.256 secs
In [18]: # 1.14.1
         print('\n# 1.14.1')
         c_fp_new = (c_baseline / 2) - c_fint - c_fls - c_fbr
         cpi_fp_new = c_fp_new / pgm['fp']
```

```
if c_f c_f \neq 0:
            print('Impossible speedup', end=' --- ')
        print('new FP cycles: {:.3g} CPI: {:.3g}'.format(c_fp_new, cpi_fp_new))
# 1.14.1
old FP cycles: 5e+07 CPI: 1
Impossible speedup --- new FP cycles: -2.06e+08 CPI: -4.12
In [19]: # 1.14.2
        print('# 1.14.2')
        c_lls_new = (c_l)baseline / 2) - c_lfp - c_lint - c_lbr
        cpi_l_s_new = c_l_s_new / pgm['ls']print('old L/S cycles: {:.3g} CPI: {:d}'.format(c_ls, cpis['ls']))
        if c ls new \leq 0:
            print('Impossible speedup', end=' --- ')
        print('new L/S cycles: {:.3g} CPI: {:.3g}'.format(c_ls_new, cpi_ls_new))
# 1.14.2
old L/S cycles: 3.2e+08 CPI: 4
new L/S cycles: 6.4e+07 CPI: 0.8
In [20]: # 1.14.3
        print('# 1.14.3')
        c_f p = \text{pgm}['fp'] * (cpis['fp'] * 0.6)c_int = pgm['int'] * (cpis['int'] * 0.6)
        c_1s = pgm['ls'] * (cpis['ls'] * 0.7)c_br = pgm['br'] * (cpis['br'] * 0.7)c_baseline = c_fp + c_f int + c_bls + c_br
        t_baseline = c_baseline / clock
        print('new execution: {:g} cycles / {:g} secs'.format(c_baseline, t_baseline))
# 1.14.3
new execution: 3.424e+08 cycles / 0.1712 secs
15 —————————————————————-
16 question #8
16.0.1 1.15
```
In [21]: *''' 1.15 [5] <COD ğ1.8>*

```
When a program is adapted to run on multiple processors in
a multiprocessor system, the execution time on each processor
is comprised of computing time and the overhead time required
for locked critical sections and/or to send data from one
processor to another.
```

```
Assume a program requires t = 100 s of execution time on one
processor. When run p processors, each processor requires t/p s,
as well as an additional 4 s of overhead, irrespective of the
number of processors. Compute the per-processor execution time
for 2, 4, 8, 16, 32, 64, and 128 processors.
For each case, list the corresponding speedup relative to
a single processor and the ratio between actual speedup versus
ideal speedup (speedup if there was no overhead).
\mathbf{r}print('# 1.15')
t_one = 100def execution_time(t_one, p):
   time per processor = 4 + t one / p
   return time_per_processor
for nprocs in (2,4,8,16,32,64,128):
    time = execution_time(t_one, nprocs)
    speedup = t_one / timetheory = t_one / nprocs
    speedup_theory = t_one / theory
    print('%7.2f %5.2f %5.2f %6.2f %.4f' \
              % (time, speedup, theory, speedup_theory,
                 speedup / speedup_theory))
```
# 1.15

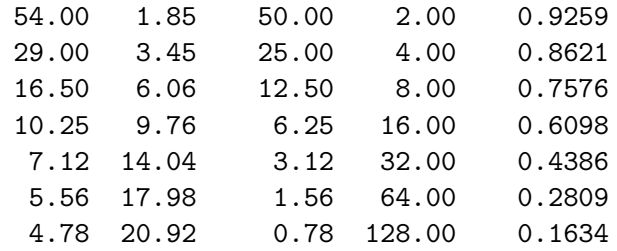